**Présentation ALPESVIEW 01 Juin 2022 L'électrification intelligente au service de la transition énergétique**

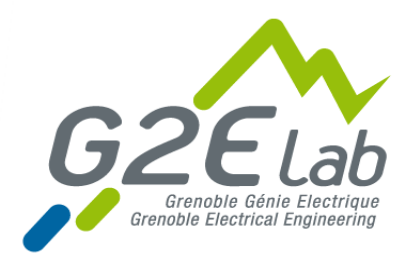

## MESURES DE PERTES FERS DANS UNE MACHINE DE TRACTION ELECTRIQUE.

### ELECTROMECANIQUE ET PILOTAGE LABVIEW (et plus…)

#### **UMR CNRS 5269 - Grenoble-INP – Université Grenoble Alpes**

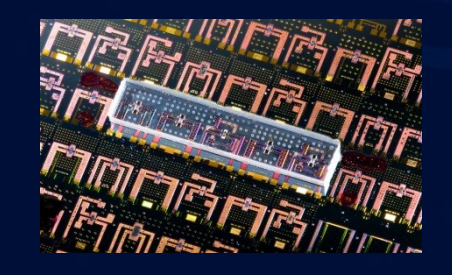

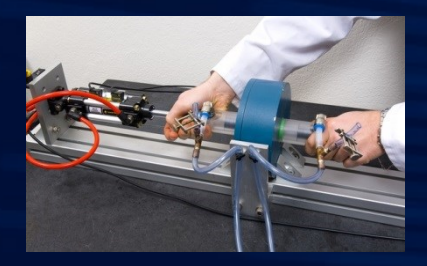

**Date 08/12/2021**

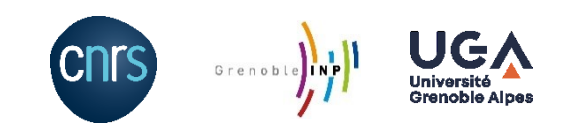

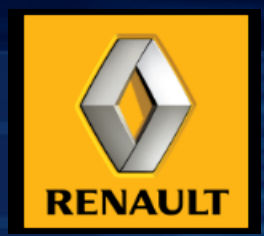

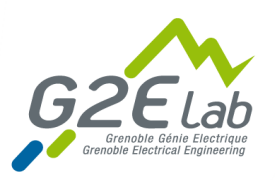

### **Introduction**

**E** Cadre et présentation étude

## **Partie matériel**

- **C** Chaine de traction électromécanique
- **E** Chaine d'acquisition et électronique de mesure
	- Zoom sur un CI et un capteur

## *Partie logiciel*

- **LabVIEW: face avant et quelques zoom sur des fonctions**
- SEFRAM : commande à distance et récupération datas
- **P** Présentation post-traitement

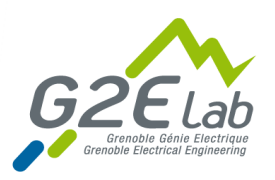

### **Introduction**

**E** Cadre et présentation étude

## **Partie matériel**

- **C** Chaine de traction électromécanique
- **E** Chaine d'acquisition et électronique de mesure
	- Zoom sur un CI et un capteur

## **Partie logiciel**

- **LabVIEW: face avant et quelques zoom sur des fonctions**
- S SEFRAM : commande à distance et récupération datas
- **Présentation post-traitement**

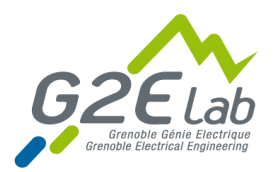

# Cadre général de l'étude

### **Collaboration avec le groupe Renault**

- Suite à des contrats de recherches passé.  $\bullet$
- Demande d'une étude particulière.  $\blacksquare$

#### **But:**

- **Q** Industriel:
	- Avoir un modèle de pertes fer plus adapté à leurs machines de tractions électriques.
	- Prise en compte du découpage MLI de l'onduleur dans le calculs des pertes.
- $\bullet$ Laboratoire:
	- Confronter le modèle LS<sup>(\*)</sup> aux effets de la MLI pour les géométries de moteurs.

#### **Prestation laboratoire pour un groupe industriel**

- Objet support d'étude: Machine Synchrone à Rotor Bobiné (MSRB) de voiture ZOE.  $\Box$
- Recrutement un ingénieur extérieur (CDD 9 mois) et une stagiaire M2(~4 mois)  $\bullet$
- Fin sur ressources propres ( $\sim$  6mois)  $\bullet$

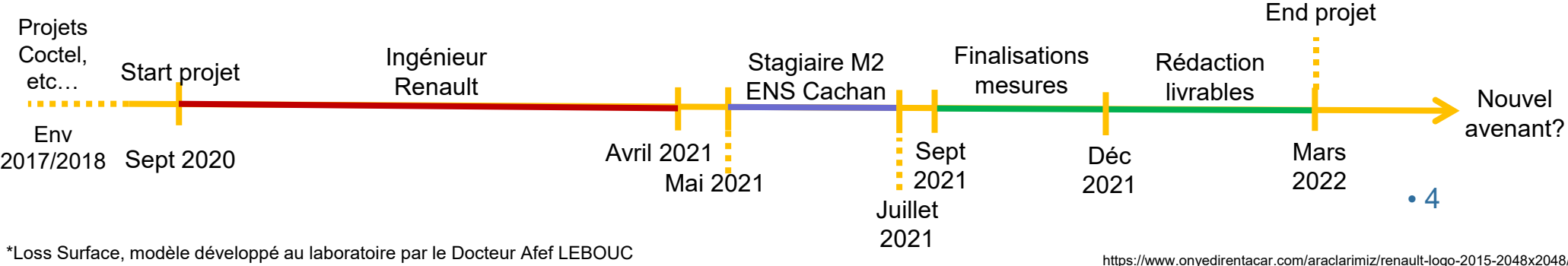

## A- MSRB

### **A-1- Paramètres**

Description Type : Nombre de phases : Nombre de spires : Couplage Stator :

**Caractéristiques** Type de contrôle : Tension DC batterie : Courant stator max : Courant max rotor: Performances Couple Max: Puissance max Vitesse max :

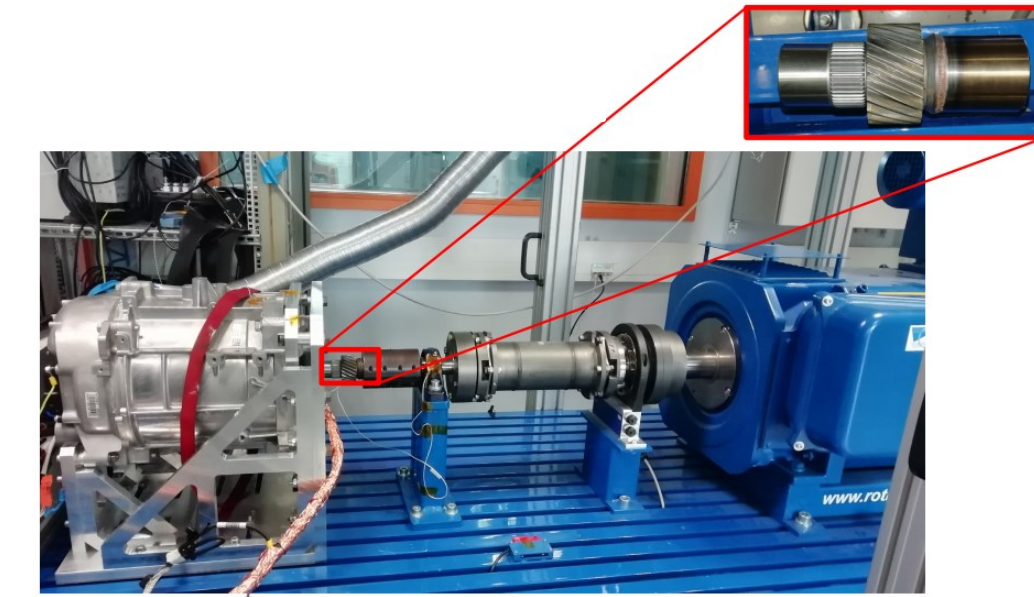

FIGURES 38 & 39 - Photographies du banc ainsi que de la pièce cannelée

Photo de la MSRB (extrait présentation Camille Herlent)

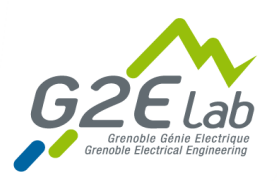

### **Introduction**

**Cadre et présentation étude** 

## **Partie matériel**

- **C** Chaine de traction électromécanique
- **E** Chaine d'acquisition et électronique de mesure
	- Zoom sur un CI et un capteur

## **Partie logiciel**

- **LabVIEW: face avant et quelques zoom sur des fonctions**
- S SEFRAM : commande à distance et récupération datas
- **Présentation post-traitement**

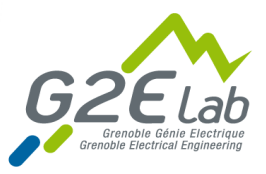

## **A- Chaine de traction**

#### **Installation du banc MHYGALE**

- 50kW installé,  $\blacksquare$
- 8000 rpm  $\blacksquare$
- Fonctionne dans les 4 quadrants  $\blacksquare$
- consigne Ω ou C  $\bullet$

#### **Pour MSRB**

- Si fonctionnement en génératrice:  $\bullet$ 
	- 1 alimentation pilotable 150V 10A (Iex)
- Si fonctionnement en moteur:  $\bullet$ 
	- onduleur fourni par
	- Baie avec 3alimentation bidirectionnelles puissance totale: 45kW, 500V, 450A

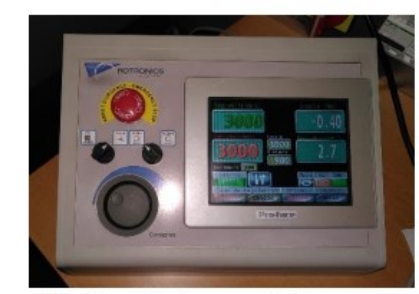

Console de pilotage du banc

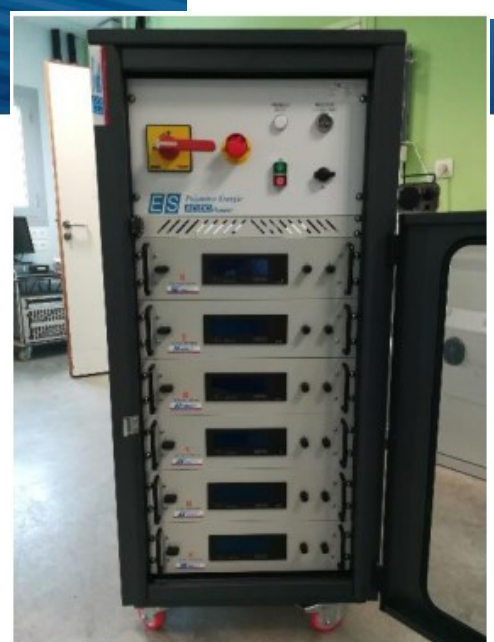

Exemple baie alimentations bidirectionnelles

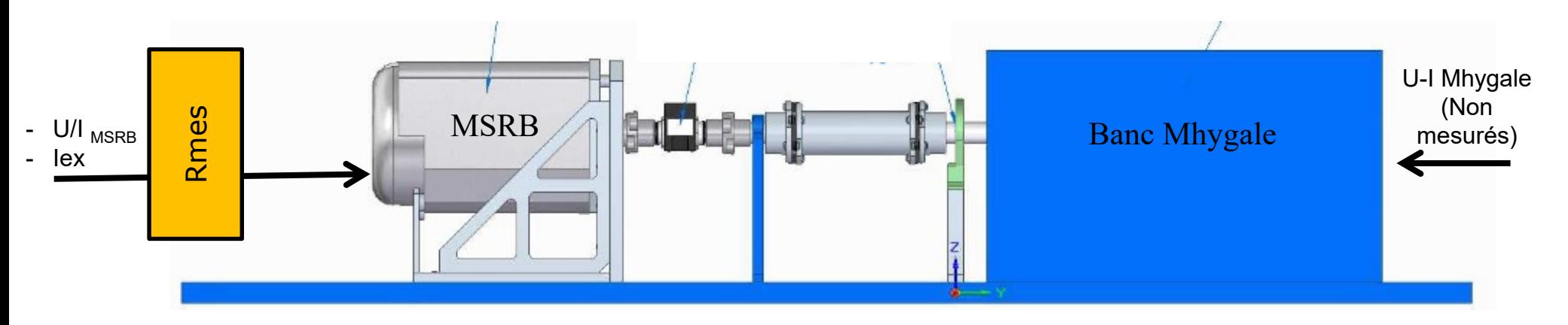

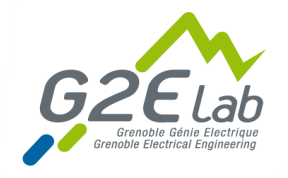

## **A- Chaine acquisition AC & DC**

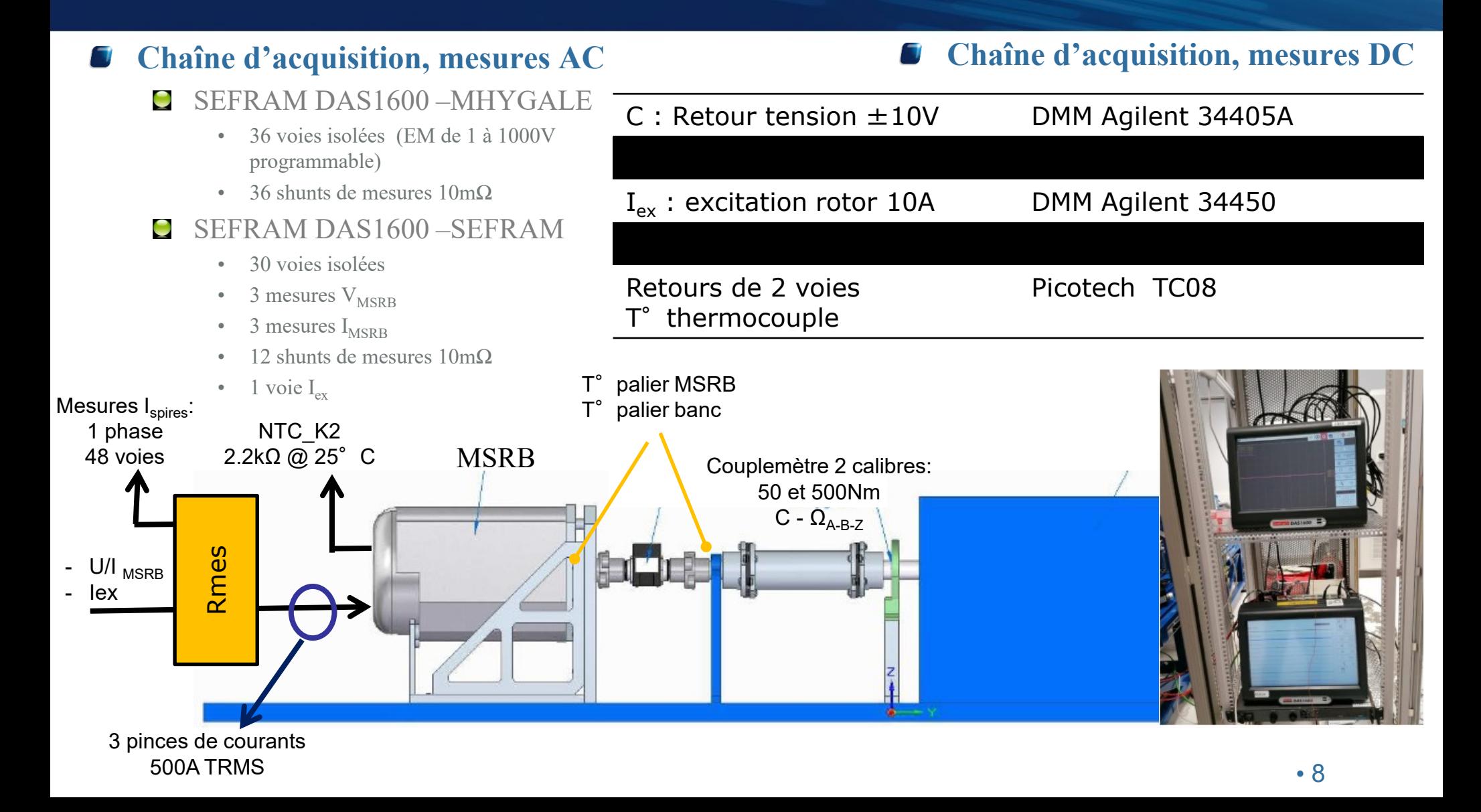

# Setup de pilotage

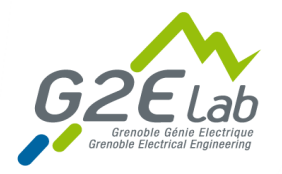

#### **Pilotage banc**

- Console de pilotage : MANUEL C
	- Consigne en Ω
- $\blacksquare$ Pc pilotage

#### **USB : Pilotage LabVIEW**

- 4 DMM  $(C-N-I<sub>ex</sub>-T<sub>ntc</sub>)$  $\blacksquare$
- Datalogger TC08 (2  $T_{\text{paller}}$ )  $\blacksquare$
- GBF (Trigger)  $\blacksquare$
- Alimentation TDK-λ  $(I_{\alpha}$ )  $\mathbf{C}$

#### **Ethernet : Data**

- SEFRAM DAS1600 –MHYGALE C
- SEFRAM DAS1600 –SEFRAM

#### **Synchronisation Seframs**

- 2 voies logiques  $\mathbf{C}$ 
	- Trigger GBF
	- Référence mécanique = voies Z couplemètre
	- $Acq = Trigger.Z$
	- Acquisition simultanée 66 voies

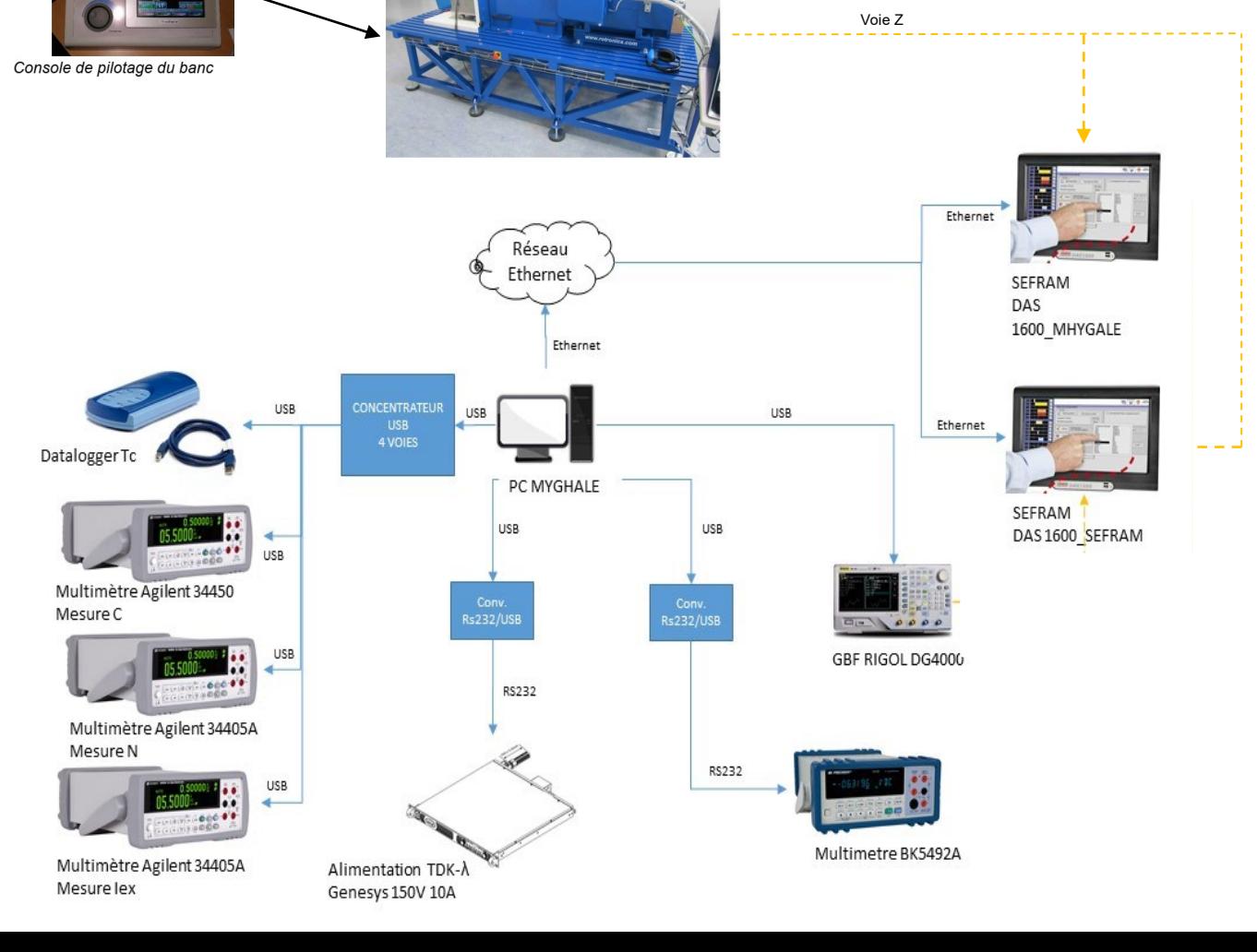

Vue d'ensemble

Ω

## **B- Circuits imprimés**

- $\blacksquare$  Mesurer I<sub>spire</sub> sans modifier la R<sub>spire</sub>.
	- Choix  $R_{\text{measure}}$ ~ 50x plus faible que  $R_{\text{spire}}$  (477m $\Omega$ ).
- Réalisation 4 cartes mesures et 8 cartes équilibrages
	- Epaisseur 105µm
	- Mesure : 4 couches dont 2 plan de masse
	- Equilibrage : simple face

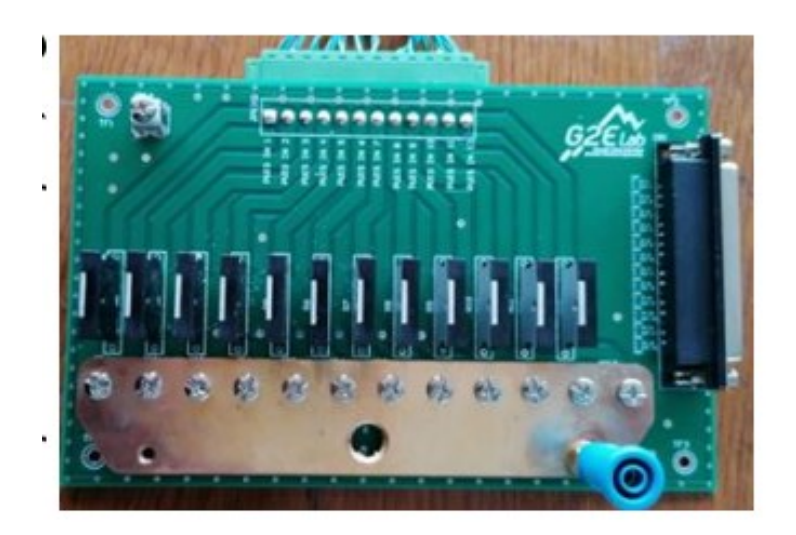

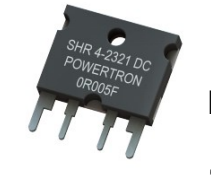

Shunt de mesure POWERTRON  $R=10m\Omega$  - 3W(free air)  $Tol = 0.1\%$ Temp coef =  $\pm 10$ ppm/K

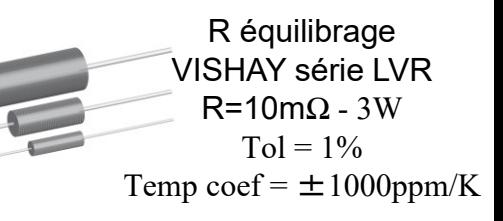

Entrée partie MSRB

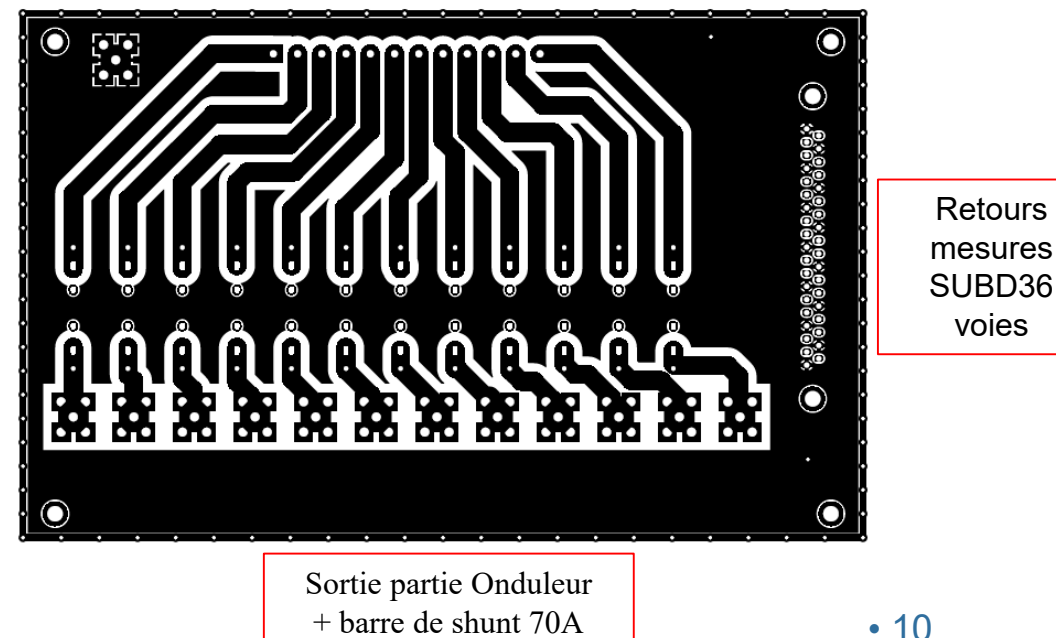

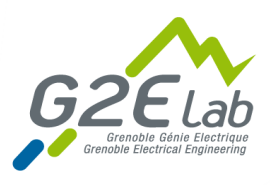

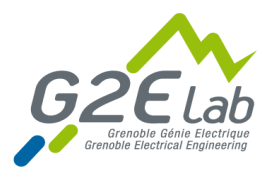

## Caractérisation Couplemetre

### **B)** Simulations et remise en place du banc

Etalonnage du couplemètre MHYGALE [0, 50 N.m]

Protocole :

- Blocage de l'arbre et fixation d'une barre d'étalonnage de  $2 \cdot d = 2 m$
- Suspension de différents poids de masses m<sub>i</sub> connues (alors  $C_{th} = d \cdot g \cdot m_i$ ) et mesure de la tension en sortie sur 50 essais + Ajout d'un filtre passe-bas pour éliminer une partie du bruit

FIGURES 26 & 27-Banc avec la barre d'étalonnage de face et de profil

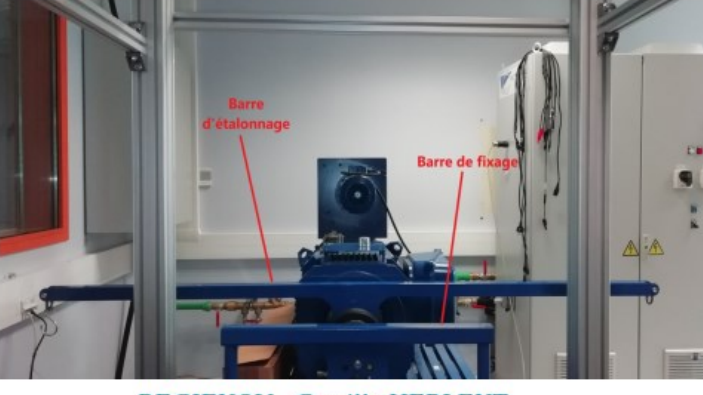

6 Septembre 2021

**REGIENOV - Camille HERLENT** 

FIGURE 28-Couplemètre T40B

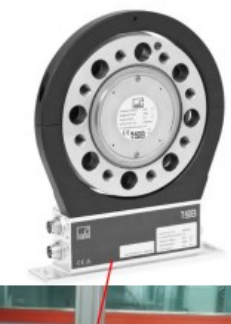

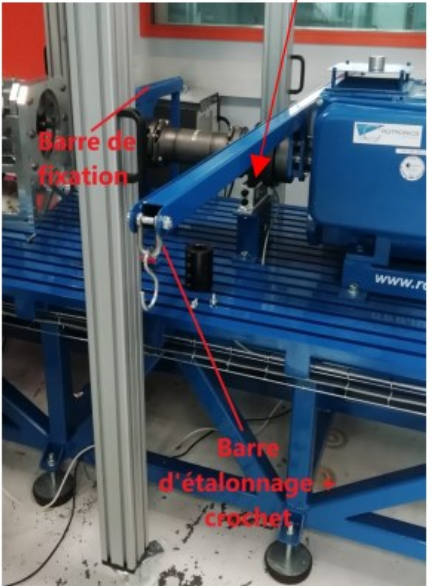

23

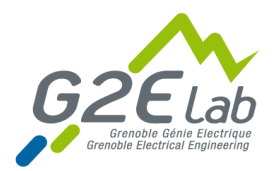

## Caractérisation Couplemetre

### **B)** Simulations et remise en place du banc

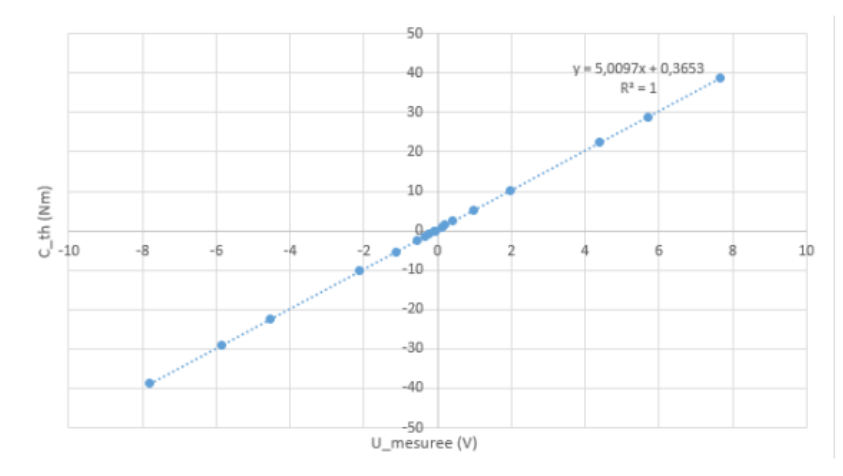

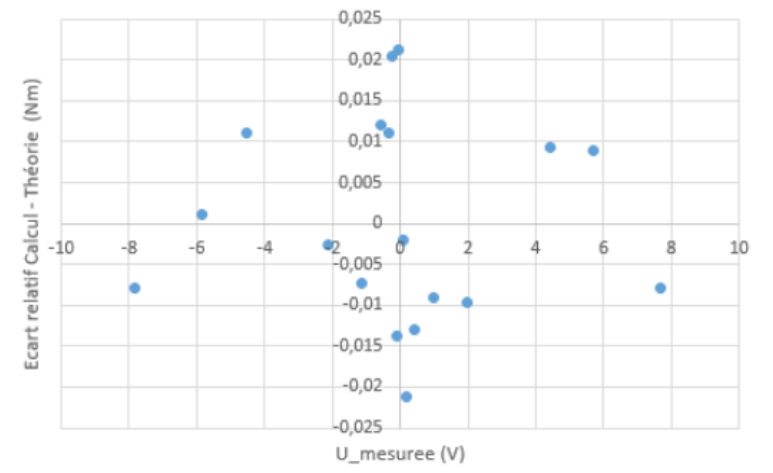

FIGURE 29 – Couple théorique en fonction de la tension lue moyennée et courbe de tendance

FIGURE 30 – Écart relatif entre le calcul donné par la courbe de tendance et le couple théorique

 $\rightarrow$  Précision assurée de 0.025 N.m jusqu'à 40 N.m, ce qui est largement acceptable. Cependant il y aura des écarts entre le couple fourni par le moteur RENAULT et celui vu par le couplemètre à cause des roulements.

6 Septembre 2021

**REGIENOV - Camille HERLENT** 

24

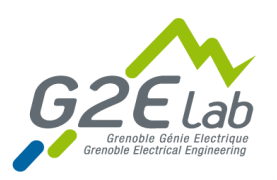

### **Introduction**

**Cadre et présentation étude** 

## **Partie matériel**

- **C** Chaine de traction électromécanique
- **E** Chaine d'acquisition et électronique de mesure
	- Zoom sur un CI et un capteur

## *Partie logiciel*

- **LabVIEW: face avant et quelques zoom sur des fonctions**
- SEFRAM : commande à distance et récupération datas
- **P** Présentation post-traitement

# Pilotage LabVIEW

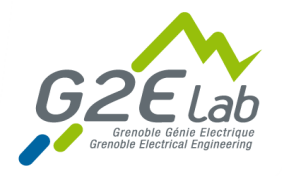

#### **Séquence de mesures**

- Paramètre les variables de  $\blacksquare$ séquence (en vert)
- Fixe Ω par console de pilotage  $\blacksquare$
- Attente Ω stabilise  $\mathbf{C}$
- $\mathbf{C}$ Start LabVIEW

#### **Acquisition lancée**

- Génère des créneaux de couples
- Monitoring des grandeurs (en  $\blacksquare$ rouge)
- Envois du signal TRIGGER pour  $\blacksquare$ mesures AC

#### **Enregistrements des data**

 $\blacksquare$ Format .xls

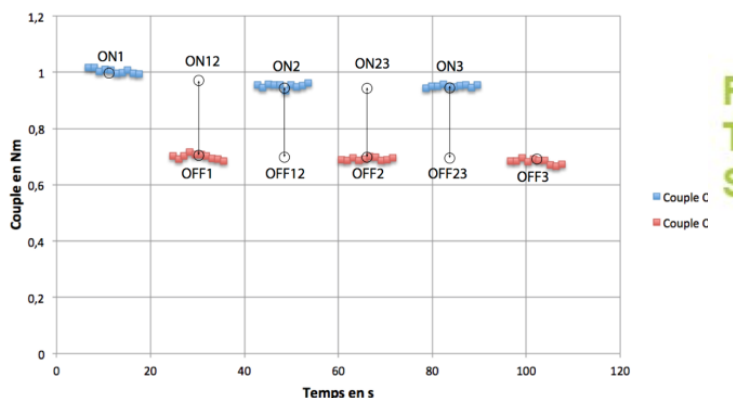

#### Couple mesuré à 3000tr/mn et 2A d'excitation

**Pilotage Trigger des SEFRAM** 

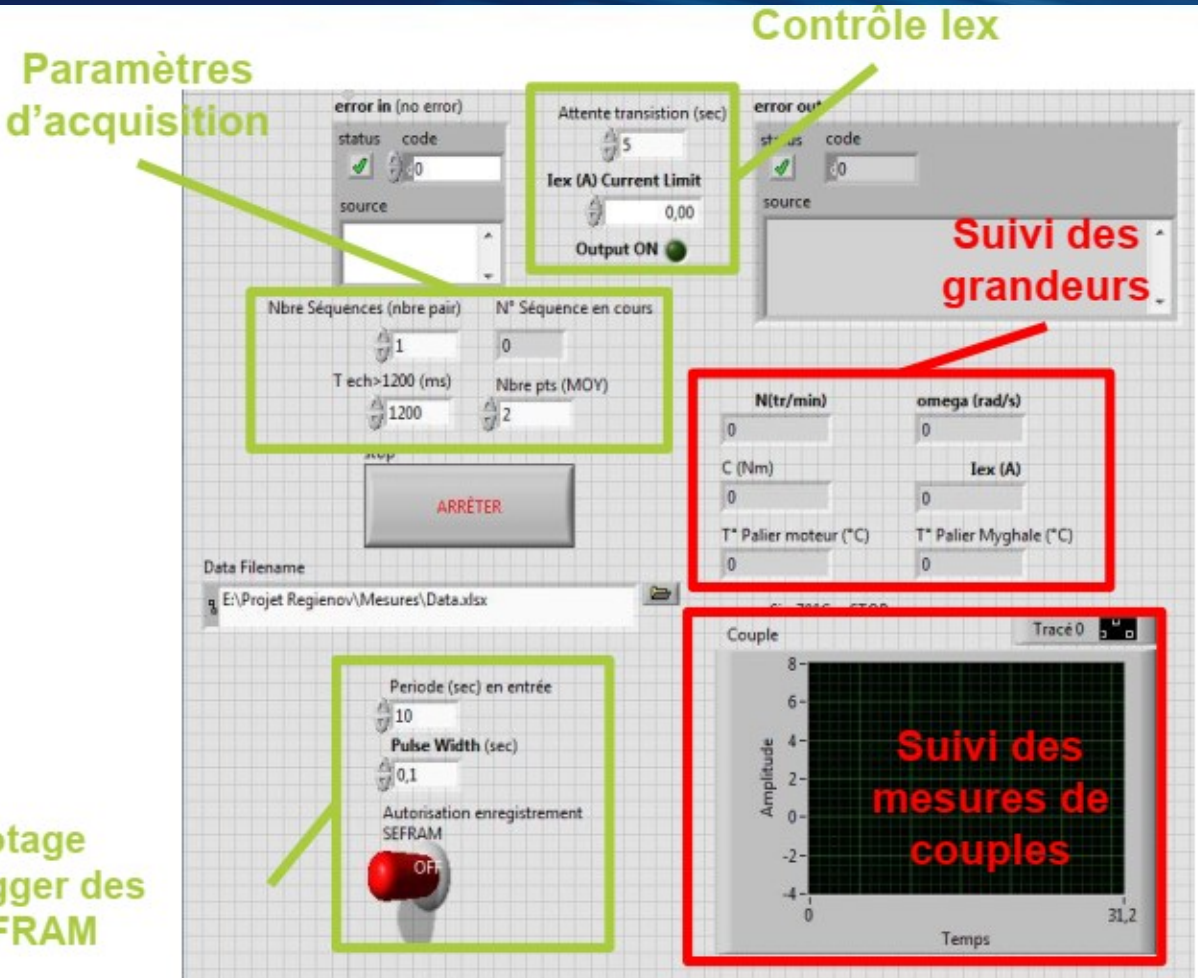

### Interface Labview de pilotage des mesures

# Pilotage LabVIEW

5,0096

1.23

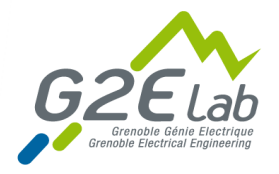

#### **Pilotage a permis**

- Reproductibilité du protocole de mesure
- **E** Consolider les datas

#### **Datas LabVIEW utiles**

- Couples (méca, à vide , cc)  $\bullet$
- Puissances  $\blacksquare$

#### **Programme « standard »**

- Pilotage simple d'instruments
- Conversions de grandeurs  $\blacksquare$
- Calage d'offset
- Mise en forme des datas

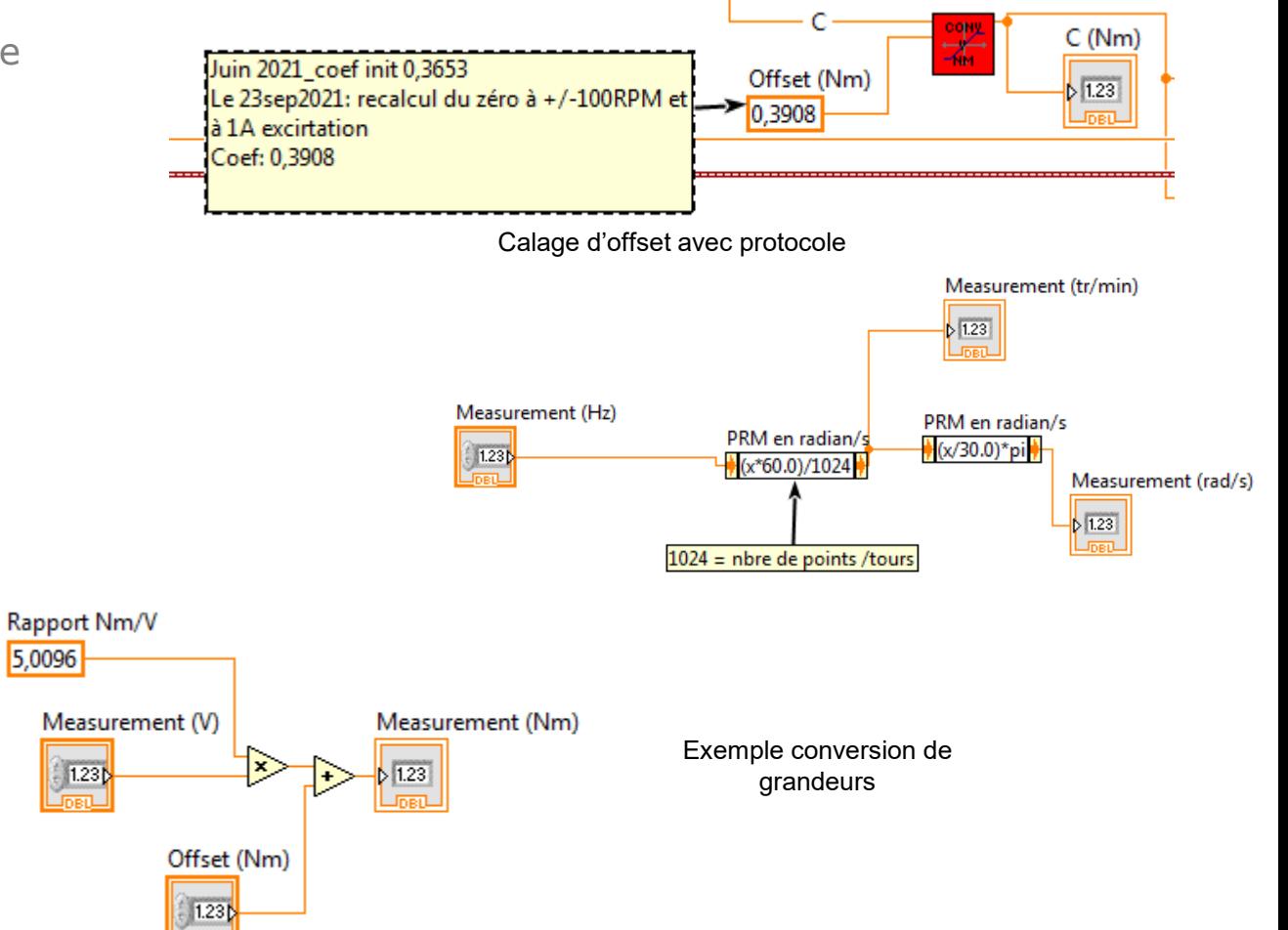

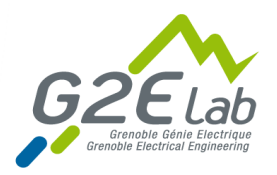

# Pilotage LabVIEW

#### **Quelques Bizarreries…**

- Pilotage TC08 C
	- Drivers fournisseurs : variant
	- A base de dll
	- Avant acquisition, d'abord établir une communication avec logiciel Picolog

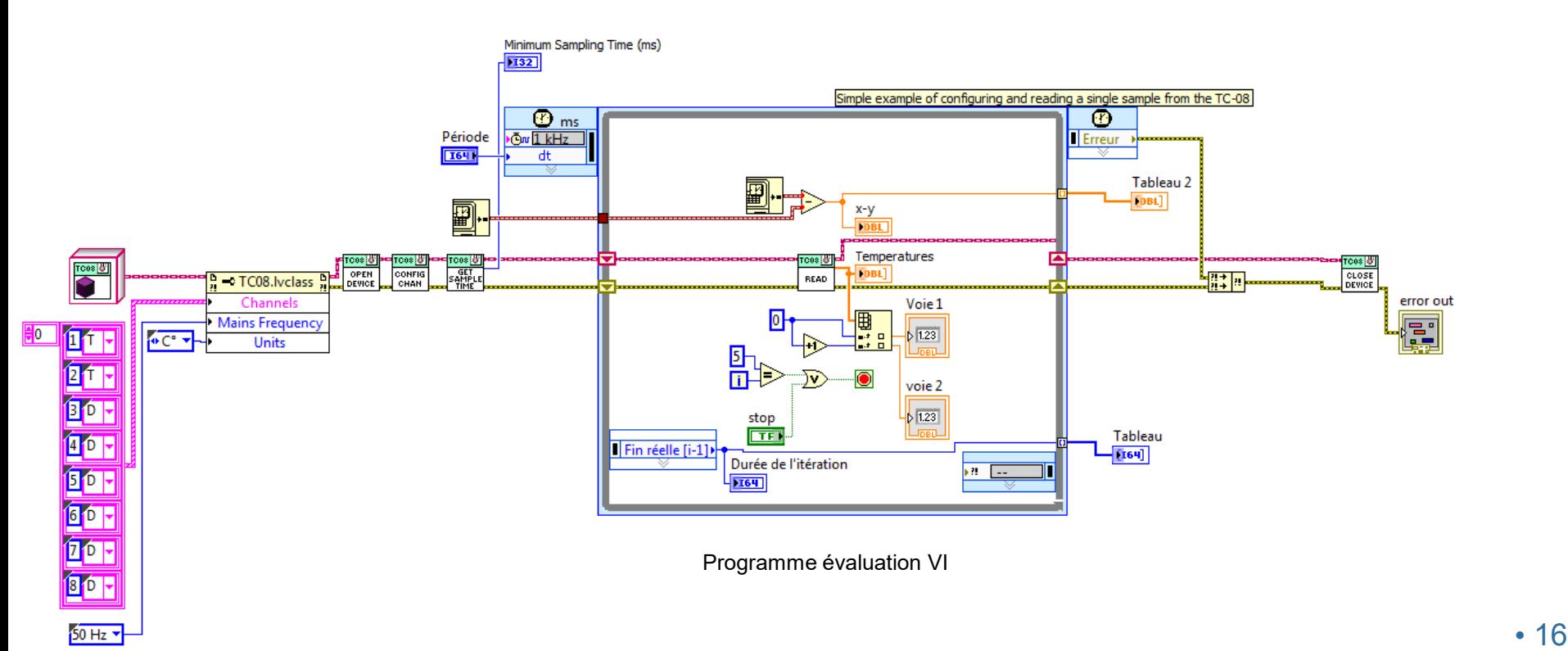

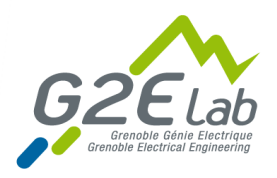

• 17

## Pilotage 2 SEFRAM

- Utilisation d'un logiciel de virtualisation de face avant: VNC® Viewer
- **B** RAZ mémoire après chaque manipe
- **E** Armer pour les mesures
- **B** Possibilité d'avoir plusieurs FA en même temps

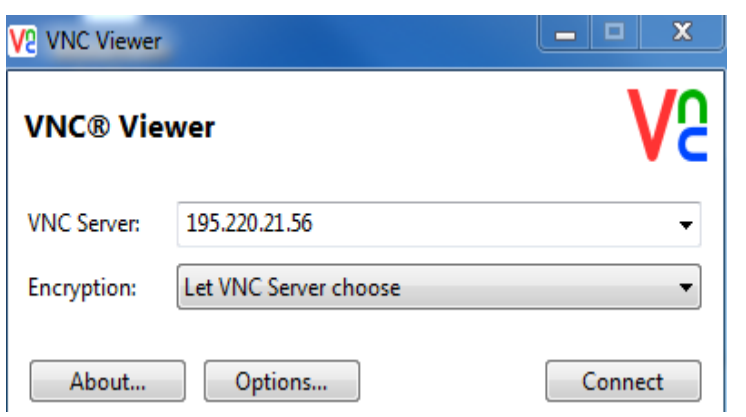

Connection par IP

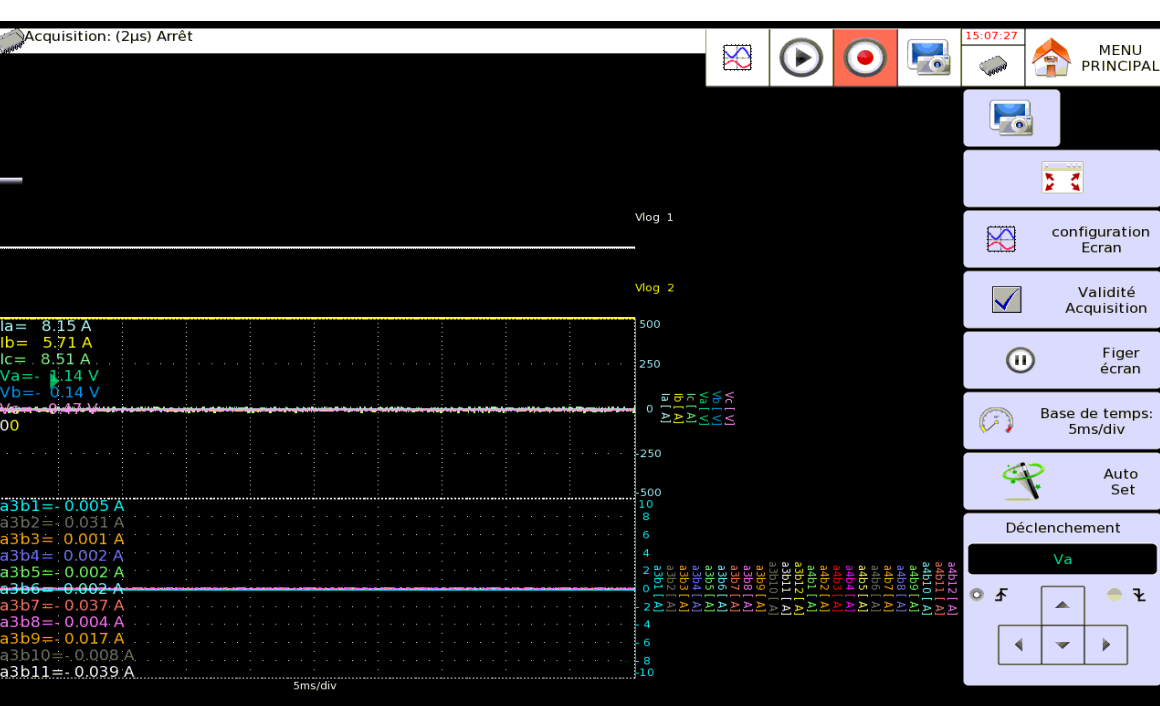

Face avant distante

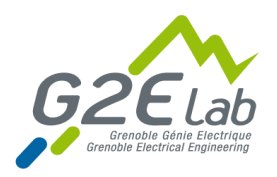

## Pilotage 2 SEFRAM

### ■ Transfert des datas enregistrés → 2 fichiers par essais

- Navigation sur les disques à l'aide de MOBAXTERM via le réseau ethernet
- **D** Datas enregistrées au format txt
	- Sur la mémoire interne SEFRAM
- **P** Possibilité de connecter plusieurs appareil en même temps

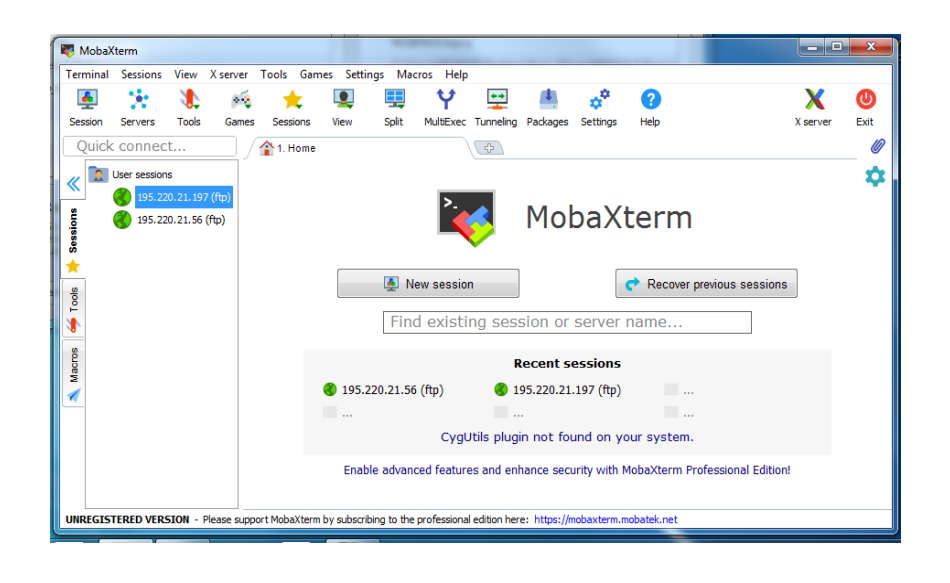

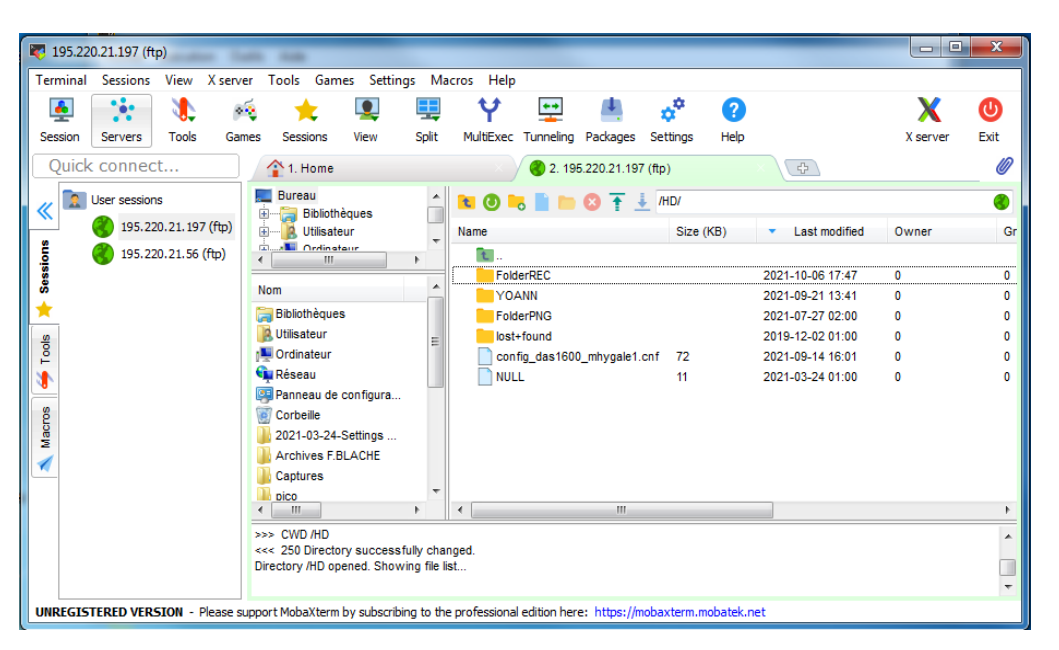

Fenêtre de connexion

Ecran d'exploration

## Post traitement

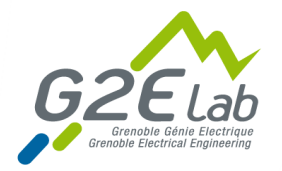

**Présentation travail de Christian Chillet (CR)**

### **Concaténation des fichier mesures AC**

- **Sous Excel**
- Calage des zéro de mesure (#Zéro  $\blacksquare$ logique)

### **Avec Mathcad**

- **E** Ecriture d'une routine de filtrage des bruits de mesures
	- Correction de capacités parasites sur les voies de mesures
	- Superposition de 10 périodes
	- Moyennage de chaque point
	- Reconstruction d'une nouvelle sinusoïde
	- Routine pour les 48 voies mesures spires
- $\blacksquare$ Vérification par loi des nœud

à *vide* 
$$
\sum
$$
  $I_{spires} = 0$ 

Validée!

Courants de brin pour un essai à vide 3000 tr/min et 10 A d'excitation après correction

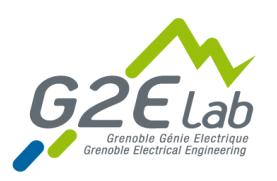

### **Introduction**

**Cadre et présentation étude** 

## **Partie matériel**

- **C** Chaine de traction électromécanique
- **E** Chaine d'acquisition et électronique de mesure
	- Zoom sur un CI et un capteur

## **Partie logiciel**

- **LabVIEW: face avant et quelques zoom sur des fonctions**
- S SEFRAM : commande à distance et récupération datas
- **Présentation post-traitement**

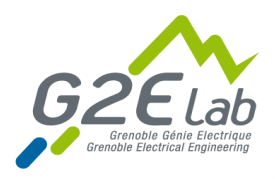

## Conclusion

#### **Projet sur un an et demi**

- **Mesures à vide et CC : OK**
- Mesures en charge : non concluants  $\blacksquare$ 
	- Perturbations CEM, pertes de com, setup non adapté…
	- Prochain avenant?
- Beaucoup de réalisations  $\bullet$ 
	- Mécaniques (support moteur, alignements…)
	- Electronique (cartes de mesures…)

#### **Collaboration industriel**

- Dynamique, des rendus reguliers  $\bullet$
- Travail avec des extérieurs
	- Nouvelles pratiques, nouvelles personnes
- Transferts de connaissances  $\bullet$ 
	- Cartes de mesures
	- Méthode de mesure des effets capa
	- Modèle de simulation de perte adapté
- Encadrement d'une stagiaire M2

#### **Objet d'un poster en conférence**

**B** SMM25, Mai 2022

#### **Retour industriel positifs**

Attente d'un nouvel avenant pour continuer la collaboration

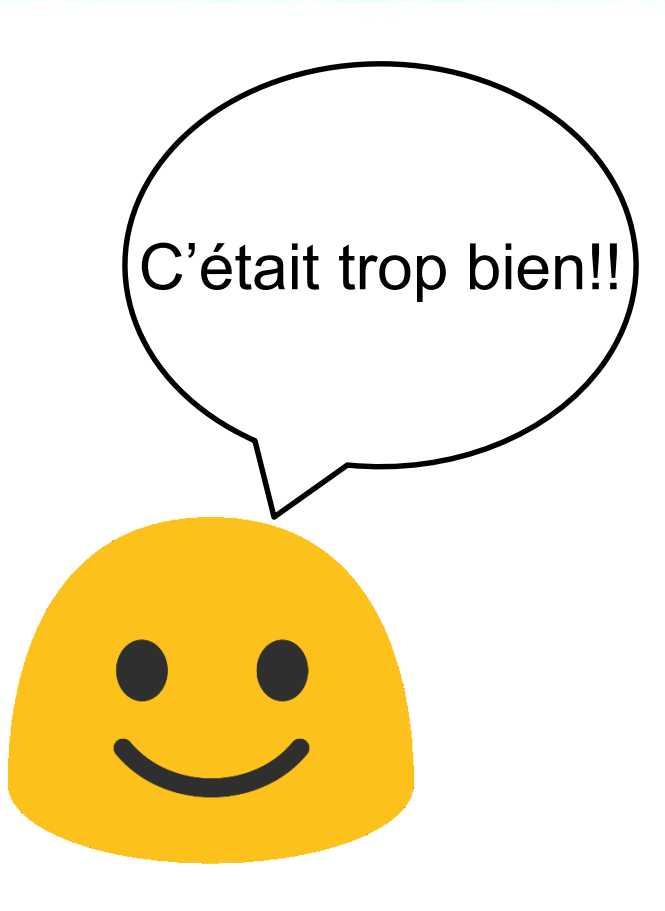

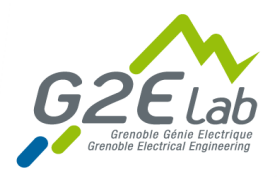

Pas content

Grrr

## Tout n'a pas été rose…

### **Travail avec les services ont pu être compliqués**

- **D** Différence de temporalité
- **D**élais
	- Réalisations, commandes…
- **D** Problèmes
	- Mécaniques, de contacts electriques, de CEM, de comm…

### **Apothéose:**

- E Explosion d'un couplemètre 10Nm à 5700 tr/min
- $\blacksquare$  Fils et tuyaux qui ont volé dans la pièque

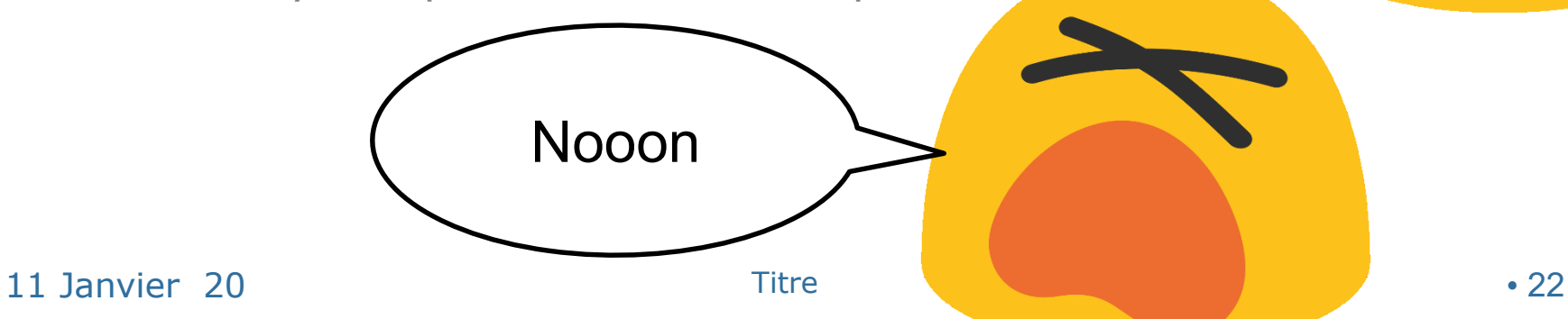

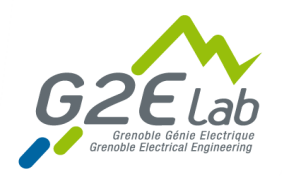

## Remerciements

### **Tout particulièrement à George Azirian (IE cdd) et Camille Herlant (Stage M2)**

**Le service mécanique , électronique et financier du G2Elab**

**Merci à Afef Lebouc et Chistian Chillet**

**Merci à l'équipe de AlpesVIEW, Nicolas et Murielle, pour l'organisation de la journée**

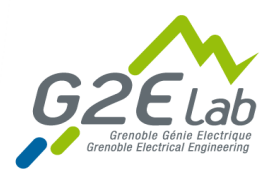

### **Merci pour votre attention**

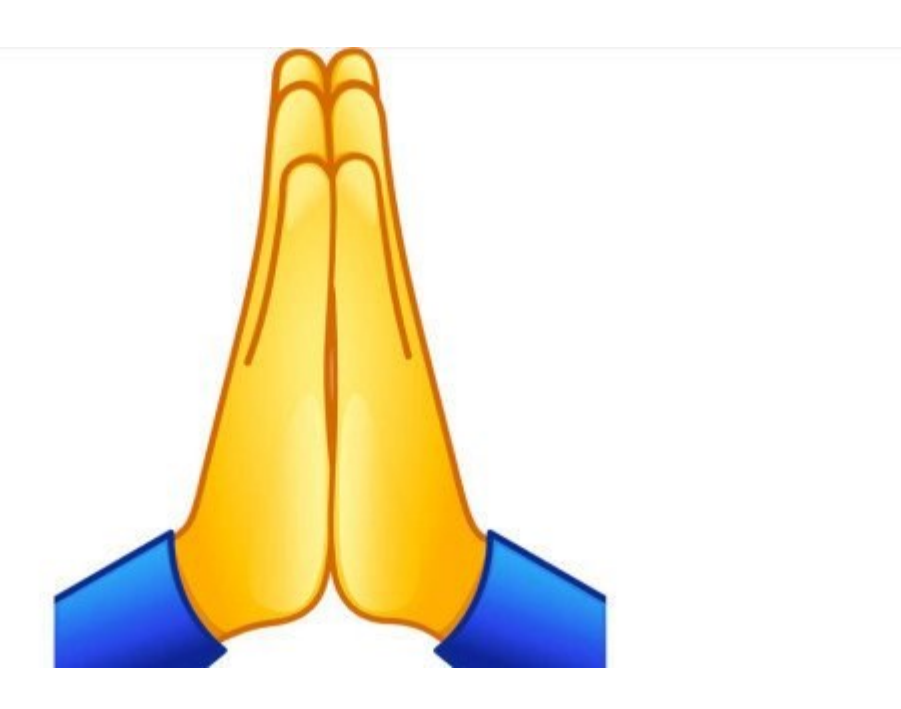

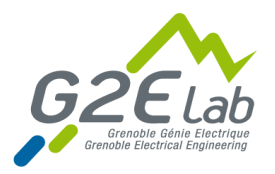

## **SEFRAM**

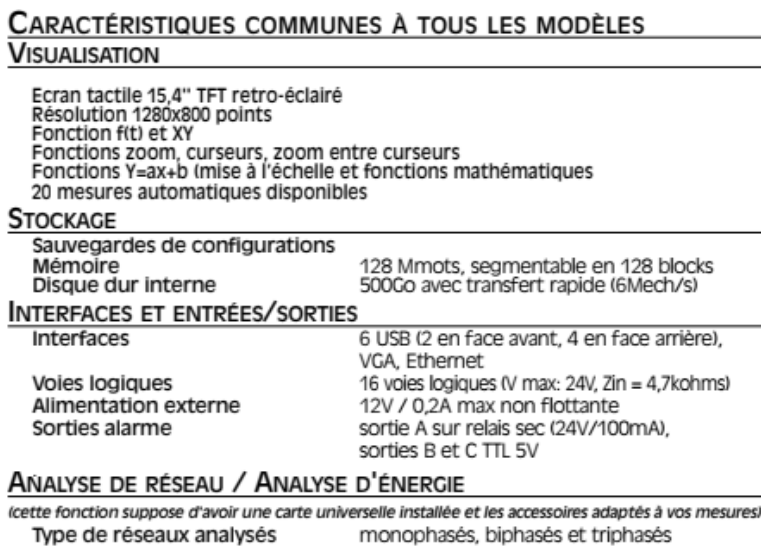

#### $\underline{\underline{\mathsf{S}}}$

#### Ŀ

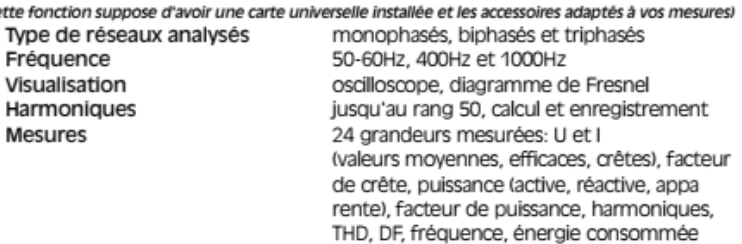

#### **ALIMENTATION ET ENVIRONNEMENT**

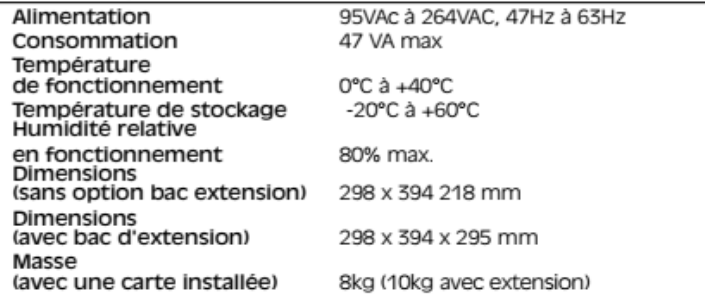

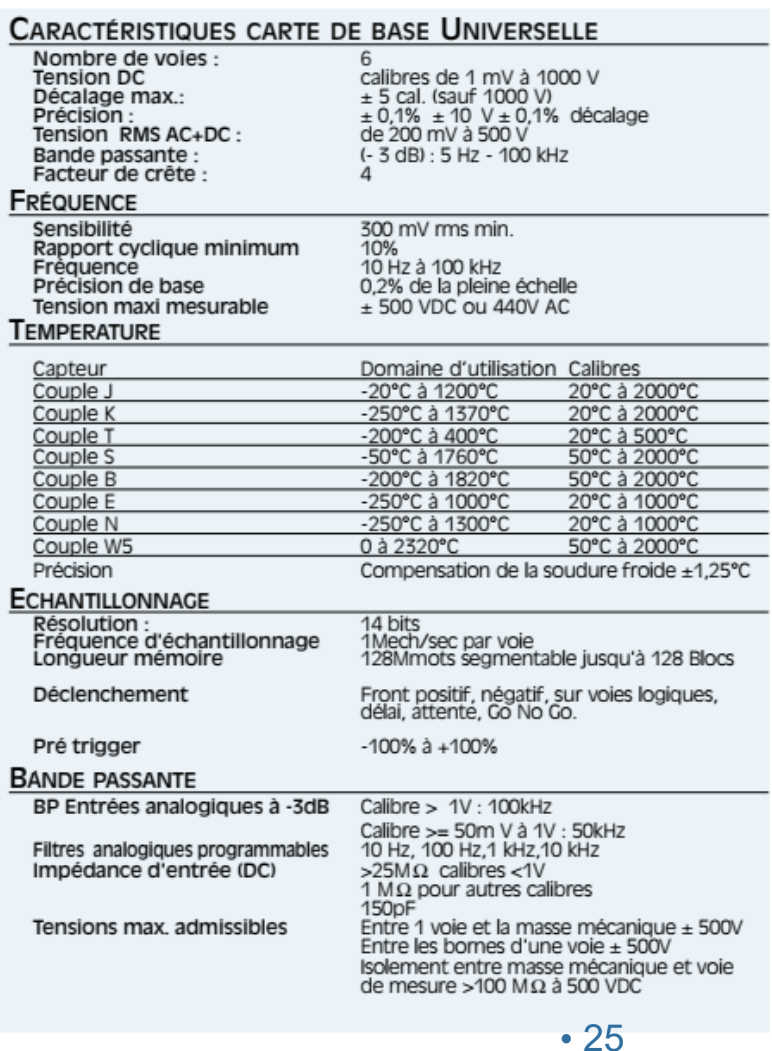

T